## Programmieren in Java Vorlesung 02: Zusammengesetzte Klassen

#### Peter Thiemann

Albert-Ludwigs-Universität Freiburg, Germany

SS 2013

Peter Thiemann (Univ. Freiburg) [Programmieren in Java](#page-48-0) JAVA 1/47

<span id="page-0-0"></span>

#### Inhalt

#### [Zusammengesetzte Klassen](#page-2-0)

[Fallstudie](#page-2-0) Datenanalyse für zusammengesetzte Klassen Methoden für zusammengesetzte Klassen [Vereinigung von Klassen](#page-21-0) [Methoden auf Vereinigungen von Klassen](#page-30-0)

## **Fallstudie**

- ▶ Aufräumen der Street Klasse
- ▶ Player Klasse, Modellierung des Besitzers
- Interfaces IProperty, IAction, IActionCard, IDice
- ▶ Collection, Repräsentation einer Assoziation
- $\blacktriangleright$  Game Klasse
- <span id="page-2-0"></span> $\blacktriangleright$  IField Interface

## Kollaboration

- $\blacktriangleright$  Checkout von <https://github.com/peterthiemann/monopoly.git>
- $\triangleright$  Implementieren ... (z.B. eine Implementierung von IDice)
- ▶ Paste nach <http://pastebin.com/>
- ▶ Senden des Paste an Twitter @ProglangUniFR
- <span id="page-3-0"></span> $\triangleright$  oder #ufrjava

# Interface IDice

```
package monopoly;
2
3 public interface IDice {
     4 /∗∗
5 \times roll the dice
6 ∗/
7 public void roll();
8 /∗∗
9 ∗ obtain the current value of the dice
10 ∗ @return current value of the dice
11 ∗/
12 public int getValue();
13 /∗∗
|14| \times check if the roll is a double
15 * @return true if doubles have been rolled
17 public boolean isDoubles();
18 }
```
<span id="page-4-0"></span>∗/

#### Zusammengesetzte Klassen

Objekte, die Objekte enthalten

Entwickle ein Programm, das ein Lauftagebuch fuhrt. Es ¨ enthält einen Eintrag pro Lauf. Ein Eintrag besteht aus dem Datum, der zurückgelegten Entfernung, der Dauer des Laufs und einem Kommentar zum Zustand des Läufers nach dem Lauf.

- $\blacktriangleright$  Eintrag besteht logisch aus vier Bestandteilen
- <span id="page-5-0"></span> $\triangleright$  Das Datum hat selbst Bestandteile (Tag, Monat, Jahr), deren Natur aber für das Konzept Eintrag nicht wichtig sind.

Klassendiagramm

#### Entry

Date d

double distance [in km] int duration [in Minuten] String comment

<span id="page-6-0"></span>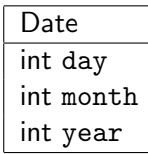

Peter Thiemann (Univ. Freiburg) [Programmieren in Java](#page-0-0) JAVA 7/47

Implementierung

```
// ein Eintrag in einem Lauftagebuch
  class Entry {
3 Date d:
 _4 double distance; // in km
5 int duration; // in Minuten
6 String comment;
7
8 Entry(Date d, double distance, int duration, String comment) {
| \circ | this.d = d:
_{10} this distance = distance:
11 this.duration = duration:
|12| this.comment = comment;
13 }
14 }
```
Beispielobjekte

#### Beispieleinträge

- $\triangleright$  am 5. Juni 2003, 8.5 km in 27 Minuten, gut
- $\triangleright$  am 6. Juni 2003, 4.5 km in 24 Minuten, müde
- $\triangleright$  am 23. Juni 2003, 42.2 km in 150 Minuten, erschöpft
- $\blacktriangleright$  ... als Objekte in einem Ausdruck

new Entry (new Date (5,6,2003), 8.5, 27, "gut") new Entry (new Date  $(6.6, 2003)$ , 4.5, 24, "müde") new Entry (new Date (23,6,2003), 42.2, 150, "erschöpft")

<sup>I</sup> . . . in zwei Schritten mit Hilfsdefinition

<span id="page-8-0"></span>Date  $d1 = new$  Date (5,6,2003); Entry  $e1 = new$  Entry (d1, 8.5, 27, "gut");

Peter Thiemann (Univ. Freiburg) **[Programmieren in Java](#page-0-0)** JAVA 9/47

Organisation der Beispiele in Hilfsklasse

```
Beispiele für die Klasse Entry
  2 class EntryExample {
|3| Date d1 = new Date (5,6,2003);
       Entry e1 = new Entry (this.d1, 8.5, 27, "gut");
5
6 Date d2 = new Date (6, 6, 2003);
|7| Entry e2 = new Entry (this.d2, 4.5, 24, "müde");
8
9 Date d3 = new Date (23, 6, 2003);
_{10} Entry e3 = new Entry (this.d3, 42.2, 150, "erschöpft");
11
12 EntryExample () {
13 }
14 }
```
<span id="page-9-0"></span>Peter Thiemann (Univ. Freiburg) [Programmieren in Java](#page-0-0) JAVA 10 / 47

### Beispiel: Zugfahrplan

In einem Programm für Reiseauskünfte müssen Informationen über den Zugfahrplan vorgehalten werden. Für jeden Zug vermerkt der Plan die Strecke, die der Zug fährt, die Verkehrszeiten sowie die Information, was fur eine Art von Zug ¨ es sich handelt (RB, RE, EC, ICE, . . . ). Die Strecke wird durch den Start- und den Zielbahnhof bestimmt. Eine Verkehrszeit definiert die Abfahrts- und die Ankunftszeit eines Zuges.

- $\triangleright$  Ein Zug besteht aus drei Komponenten: Strecke, Verkehrszeit, Schnellzug.
- $\triangleright$  Strecken und Verkehrszeiten bestehen aus jeweils zwei Komponenten.
- ► Eine Verkehrszeit enthält zwei Zeitangaben, die selbst aus Stunden und Minuten bestehen.
- <span id="page-10-0"></span> $\Rightarrow$  Neuigkeit: Schachtelungstiefe von Objekten  $> 2$

# Beispiel: Zugfahrplan

#### Klassendiagramme

<span id="page-11-0"></span>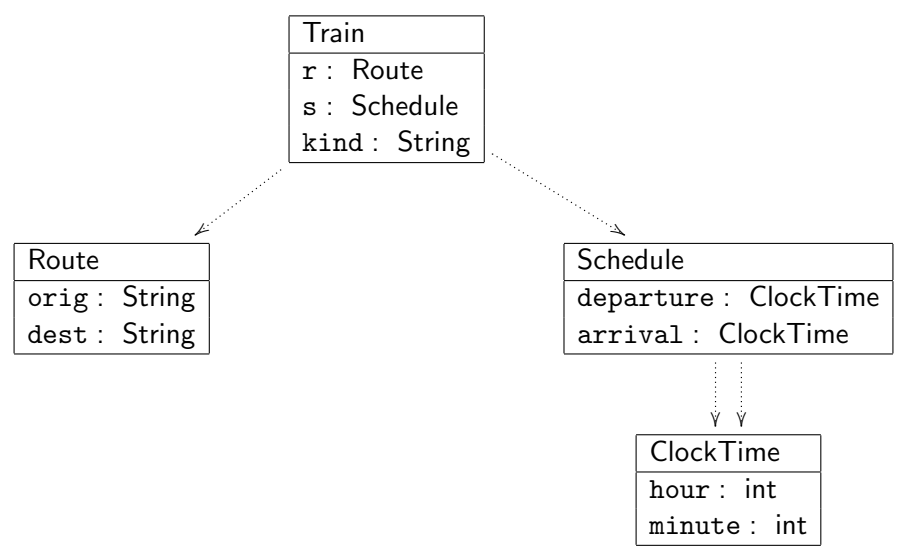

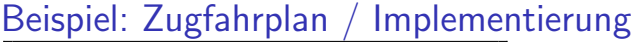

<span id="page-12-0"></span>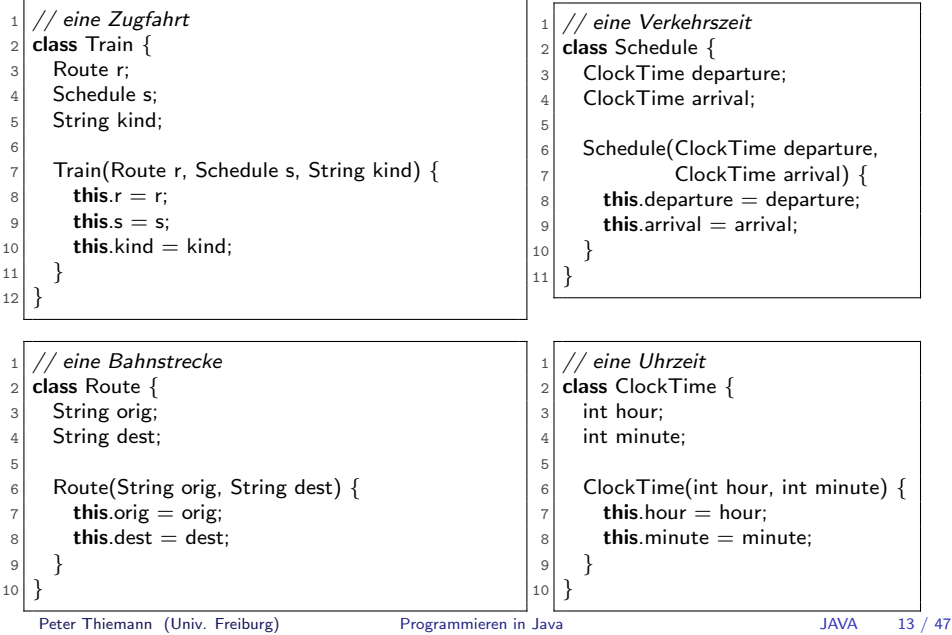

# Beispiel: Zugfahrplan

**Beispielzüge** 

```
Route r1 = new Route ("Freiburg", "Dortmund");
Route r2 = new Route ("Basel", "Paris");
ClockTime ct1 = new ClockTime (13,04);ClockTime ct2 = new ClockTime (18,20);ClockTime ct3 = new ClockTime (14.57);ClockTime ct4 = new ClockTime (18.34);Schedule s1 = new Schedule (ct1, ct2);
Schedule s2 = new Schedule (ct3, ct4);
Train t1 = new Train (r1, s1, "ICE");
Train t2 = new Train (r2, s2, "TGV");
```
<span id="page-13-0"></span>Peter Thiemann (Univ. Freiburg) [Programmieren in Java](#page-0-0) JAVA 14 / 47

#### Erstellen einer zusammengesetzten Klasse

- 1. Identifiziere die beteiligten Klassen und erstelle Klassendiagramme. Gehe dabei top-down vor.
- 2. Ubersetze die Klassendiagramme in Klassendefinitionen. Beginne dabei mit den einfachen Klassen, die keine Felder von Klassentyp enthalten.

<span id="page-14-0"></span>(Zusammengesetzte Klassen heißen auch Aggregate oder Kompositionen)

3. Illustriere alle Klassen durch Beispiele. Beginne hierbei mit den einfachen Klassen.

# Methoden für zusammengesetzte Klassen

Peter Thiemann (Univ. Freiburg) [Programmieren in Java](#page-0-0) JAVA 16 / 47

<span id="page-15-0"></span>

## Methoden für zusammengesetzte Klassen

► Für ein Zeichenprogramm wird ein Rechteck durch seine linke obere Ecke sowie durch seine Breite und Höhe definiert:

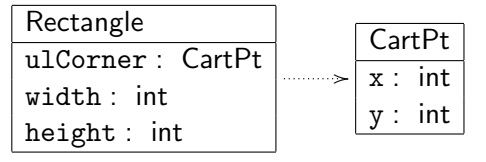

<span id="page-16-0"></span> $\triangleright$  Zu einem Rechteck soll durch eine Method distTo0() der Abstand des Rechtecks vom Koordinatenursprung bestimmt werden.

### **Delegation**

Gleiche Methode in übergeordneter und untergeordneter Klasse

 $\blacktriangleright$  In Rectangle

// berechne den Abstand dieses Rectangle−Objekts vom Ursprung double dist To0() { ... this.ulCorner ... this.width ... this.height ... }

- $\triangleright$  Der Abstand des Rechtecks r ist gleich dem Abstand der linken oberen Ecke r.ulCorner vom Ursprung.
- $\triangleright$  Umständlich in Rectangle
- <span id="page-17-0"></span> $\triangleright$  Alle notwendige Information liegt schon in CartPt.

# **Delegation**

Gleiche Methode in übergeordneter und untergeordneter Klasse

 $\blacktriangleright$  In Rectangle

// berechne den Abstand dieses Rectangle−Objekts vom Ursprung double dist  $ToO() \{ ...$  this.ulCorner ... this.width ... this.height ... }

- $\triangleright$  Der Abstand des Rechtecks r ist gleich dem Abstand der linken oberen Ecke r.ulCorner vom Ursprung.
- $\triangleright$  Umständlich in Rectangle
- Alle notwendige Information liegt schon in CartPt.
- $\Rightarrow$  In CartPt ist eine weitere distTo0-Methode erforderlich:

// berechne den Abstand dieses CartPt−Objekts vom Ursprung double dist  $ToO() \{ ... this.x ... this.y ... \}$ 

 $\triangleright$  Die Implementierung von distTo0 in Rectangle verweist auf die Implementierung in CartPt

Peter Thiemann (Univ. Freiburg) **[Programmieren in Java](#page-0-0)** JAVA 18 / 47

<span id="page-18-0"></span>

### **Delegation**

Weiterreichen von Methodenaufrufen

 $\blacktriangleright$  In Rectangle

// berechne den Abstand dieses Rectangle−Objekts vom Ursprung double distTo0() { return this.ulCorner.distTo0(); }

Die Rectangle-Klasse *delegiert* den Aufruf der distTo0-Methode an die CartPt-Klasse.

 $\blacktriangleright$  In CartPt

<span id="page-19-0"></span>// berechne den Abstand dieses CartPt−Objekts vom Ursprung double distTo0() { return Math.sqrt(this.x  $*$  this.x + this.y  $*$  this.y); }

# Muster zur Delegation

Entwurf von Methoden auf zusammengesetzten Objekten

- 1. Erkläre kurz den Zweck der Methode (Kommentar) und definiere die Methodensignatur. Definiere auch Methodensignaturen mit Löchern für eventuell erforderliche Hilfsmethoden auf den untergeordneten Klassen.
- 2. Gib Beispiele für die Verwendung der Methode.
- 3. Fülle den Rumpf der Methode gemäß dem Muster
	- **In this** und die Felder this.  $fel$  dname durfen vorkommen
	- ► alle Parameter dürfen vorkommen
	- alle Methodenaufrufe auf untergeordneten Objekten dürfen vorkommen
- 4. Schreibe den Rumpf der Methode. Stelle fest, welche untergeordneten Methodenaufrufe erforderlich sind und lege sie auf eine Wunschliste.
- 5. Arbeite die Wunschliste ab.
- <span id="page-20-0"></span>6. Definiere die Beispiele als Tests. Teste beginned mit den innersten einfachen Objekten.

Peter Thiemann (Univ. Freiburg) [Programmieren in Java](#page-0-0) JAVA 20 / 47

[Zusammengesetzte Klassen](#page-21-0) [Vereinigung von Klassen](#page-21-0)

# Vereinigung von Klassen

Peter Thiemann (Univ. Freiburg) [Programmieren in Java](#page-0-0) JAVA 21 / 47

<span id="page-21-0"></span>

#### Objekte mit unterschiedlichen Ausprägungen

In einem Zeichenprogramm sollen verschiedene geometrische Figuren in einem Koordinatensystem (Einheit: ein Pixel) dargestellt werden. Zunächst geht es um drei Arten von Figuren:

- $\triangleright$  Quadrate mit Referenzpunkt links oben und gegebener Seitenlänge,
- $\triangleright$  Kreise mit dem Mittelpunkt als Referenzpunkt und gegebenem Radius und
- <span id="page-22-0"></span>▶ Punkte, die nur durch den Referenzpunkt gegeben sind und als Scheibe mit einem Radius von 3 Pixeln wiedergegeben werden.

## Vereinigung von Klassen

- Klar Jede Art Figur kann durch eine zusammengesetzte Klasse repräsentiert werden. Der Referenzpunkt wird jeweils durch ein separates Punktobjekt dargestellt.
	- $\Rightarrow$  drei unterschiedliche Klassen, deren Objekte nicht miteinander verträglich sind
- <span id="page-23-0"></span>Gesucht Ein Typ IShape, der Objekte aller Figurenklassen umfasst. D.h., die Vereinigung der Klassentypen.

#### Figuren im Klassendiagramm

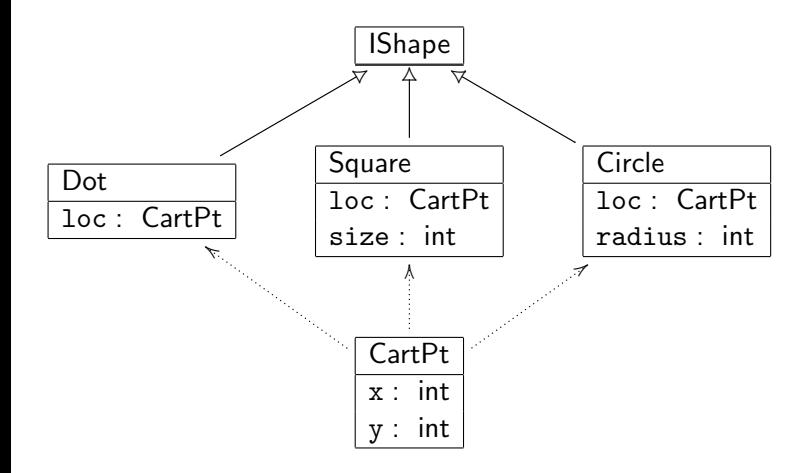

<span id="page-24-0"></span>Peter Thiemann (Univ. Freiburg) [Programmieren in Java](#page-0-0) JAVA 24 / 47

# Interface und Implementierung

- ▶ Die Klassentypen Dot, Square, Circle werden zu einem gemeinsamen Interfacetyp zusammengefasst, angedeutet durch den offenen Generalisierungspfeil im Diagramm.
- $\triangleright$  Er wird durch eine *Interfacedefinition* angegeben:
	- // geometrische Figuren  $_2$  interface IShape  $\{ \}$
- ▶ Die Klassendefinition gibt an, ob eine Klasse zu einem Interface gehört oder nicht. Dies geschieht durch eine implements-Klausel.

```
// ein Punkt
_2 class Dot implements IShape {
3 CartPt loc:
4
5 Dot(CartPt loc) {
6 this.loc = loc:
7 }
8 }
```
# Weitere Implementierungen

 $\triangleright$  Ein Interface kann beliebig viele implementierende Klassen haben.

```
// ein Quadrat
  class Square implements IShape {
3 CartPt loc;
     int size;
11 }
```

```
1 // ein Kreis
  class Circle implements IShape {
3 CartPt loc:
     int radius;
11 }
```
# Verwendung

▶ Square, Circle und Dot Objekte besitzen jeweils ihren Klassentyp.

```
CartPt p0 = new CartPt (0,0);
CartPt p1 = new CartPt (50,50);
CartPt p2 = new CartPt (80,80);Square s = new Square (p0, 50);Circle c = new Circle (p1, 30);
Dot d = new Dot (p2);
```
► Durch "implements" besitzen sie zusätzlich den Typ lShape.<br>□

```
IShape sh1 = new Square (p0, 50);
IShape sh2 = new Circle (p1, 30);
IShape sh3 = new Dot (p2);
IShape sh4 = s;
IShape sh5 = c;
IShape sh6 = d;
```
# Typfehler

 $\blacktriangleright$  Eine Zuweisung

<span id="page-28-0"></span>
$$
Ty \text{ var} = \text{new } \text{Cls}(\dots)
$$

ist typkorrekt, falls Cls ein Subtyp von Ty ist. Das heißt:

- $\blacktriangleright$  Ty ist identisch zu Cls oder
- $\triangleright$  Cls ist definiert mit "Cls implements Ty"

Ty heißt dann auch *Supertyp* von Cls. Anderenfalls liegt ein Typfehler vor, den Java zurückweist.

 $\blacktriangleright$  Typkorrekte Zuweisungen

Square good1  $=$  new Square (p0, 50); IShape good2 =  $new$  Square (p1, 30);

#### ► Zuweisungen mit Typfehlern

Square bad $1 = new$  Circle (p0, 50);  $IShape$  bad $2 = new$  Cart $Pt$   $(20, 30);$ 

#### Erstellen einer Vereinigung von Klassen

- 1. Wenn ein Datenbereich auftritt, in dem Objekte mit unterschiedlichen Attributen auftreten, so ist das ein Indiz, dass eine Vereinigung von Klassen vorliegt.
- 2. Erstelle zunächst das Klassendiagramm. Richte das Augenmerk zunächst auf den Entwurf der Vereinigung und verfeinere zusammengesetzte Klassen später.
- <span id="page-29-0"></span>3. Ubersetze das Klassendiagramm in Code. Aus dem Interfacekasten ¨ wird ein Interface; die darunterliegenden Klassenkästen werden Klassen, die jeweils das Interface implementieren. Versehe jede Klasse mit einer kurzen Erklärung.

# Methoden auf Vereinigungen von Klassen

Peter Thiemann (Univ. Freiburg) **[Programmieren in Java](#page-0-0)** JAVA 30 / 47

<span id="page-30-0"></span>

#### Methoden auf Vereinigungen von Klassen

Erinnerung: die Klassenhierarchie zu IShape mit Subtypen Dot, Square und Circle

<span id="page-31-0"></span>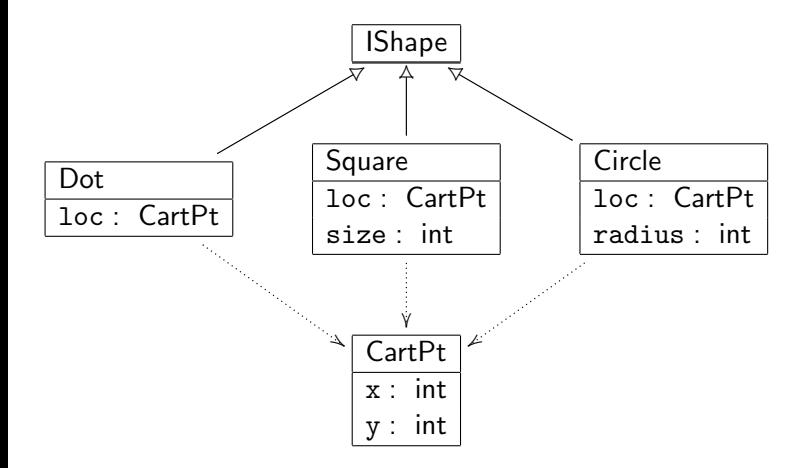

# Methoden für IShape

Das Programm zur Verarbeitung von geometrischen Figuren benötigt Methoden zur Lösung folgender Probleme.

- 1. double area() Wie groß ist die Fläche einer Figur?
- 2. double distro0() Wie groß ist der Abstand einer Figur zum Koordinatenursprung?
- 3. boolean in(CartPt p) Liegt ein Punkt innerhalb einer Figur?
- 4. Square bb()

<span id="page-32-0"></span>Was ist die Umrandung einer Figur? Die Umrandung ist das kleinste Rechteck, das die Figur vollständig überdeckt. (Für die betrachteten Figuren ist es immer ein Quadrat.)

# Methodensignaturen im Interface IShape

- ▶ Die Methodensignaturen werden im Interface IShape definiert.
- $\blacktriangleright$  Das stellt sicher, dass jedes Objekt vom Typ IShape die Methoden implementieren muss.

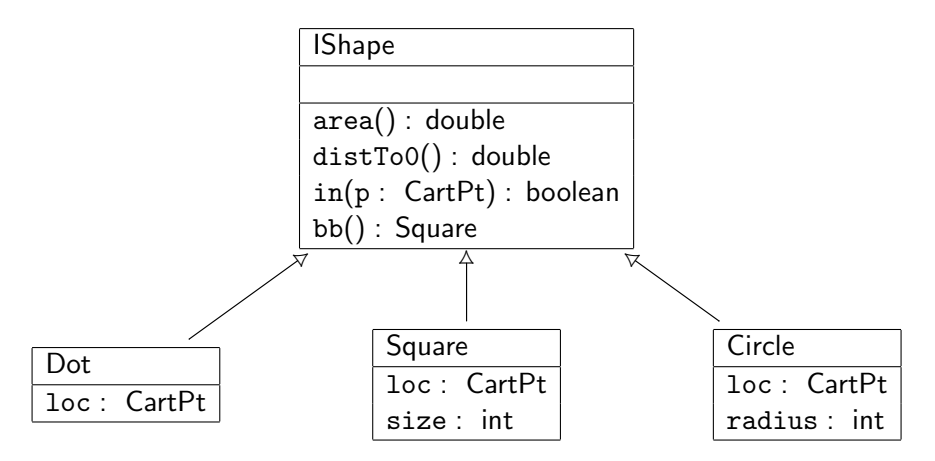

<span id="page-33-0"></span>Peter Thiemann (Univ. Freiburg) [Programmieren in Java](#page-0-0) JAVA 33 / 47

### Implementierung von IShape

```
// geometrische Figuren
interface IShape {
    // berechne die Fläche dieser Figur
    double area ();
    // berechne den Abstand dieser Figur zum Ursprung
    double distTo0();
    // ist der Punkt innerhalb dieser Figur?
    boolean in (CartPt p);
    // berechne die Umrandung dieser Figur
    Square bb();
```
<span id="page-34-0"></span>}

## Methode area() in den implementierenden Klassen

- $\triangleright$  Die Definition einer Methodensignatur für Methode m im Interface erzwingt die Implementierung von m mit dieser Signatur in allen implementierenden Klassen.
- ⇒ area() in Dot:

// berechne die Fläche dieser Figur double area()  $\{ \dots$  this.loc  $\dots \}$ 

 $\Rightarrow$  area() in Square:

// berechne die Fläche dieser Figur double area()  $\{ \dots$  this.loc  $\dots$  this.size  $\dots$  }

 $\Rightarrow$  area() in Circle:

<span id="page-35-0"></span>// berechne die Fläche dieser Figur double area()  $\{ \dots$  this.loc  $\dots$  this.radius  $\dots \}$ 

Peter Thiemann (Univ. Freiburg) [Programmieren in Java](#page-0-0) JAVA 35 / 47

#### Klasse mit Anwendungsbeispielen

```
_1 class Shape Examples {
2 IShape dot = new Dot (new CartPt (4,3));
|3| IShape squ = new Square (new CartPt (4,3), 3);
4 IShape cir = new Circle (new CartPt (12,5), 2);
5 // tests
|8| boolean testDot1 = check dot.area() expect 0.0 within 0.1;
|9| boolean testSqu1 = check squ.area() expect 9.0 within 0.1;
_{10} boolean testCir1 = check cir.area() expect 12.56 within 0.01;
23 // constructor
_{24} ShapeExamples () {}
25 }
```
#### Implementierungen von area()

 $\Rightarrow$  area() in Dot:

```
double area() {
  return 0;
}
```
 $\Rightarrow$  area() in Square:

double area() { return this.size ∗ this.size; }

 $\Rightarrow$  area() in Circle:

```
double area() {
  return this.radius ∗ this.radius ∗ Math.PI;
}
```
 $\triangleright$  eine Hilfsmethode in CartPt ist nicht erforderlich

Peter Thiemann (Univ. Freiburg) [Programmieren in Java](#page-0-0) JAVA 37 / 47

<span id="page-37-0"></span>

### Methode distTo0() in den implementierenden Klassen

 $\Rightarrow$  in Dot:

double dist  $ToO() \{ ...$  this. loc  $... \}$ 

 $\Rightarrow$  in Square:

double dist  $ToO() \{ ... this loc ... this.size ... \}$ 

⇒ in Circle:

double dist  $ToO()$   $\{ \ldots \text{ this} \cdot \text{.} \cdot \text{.} \cdot \}$ 

⇒ Hilfsmethode in CartPt

<span id="page-38-0"></span>ttt mmm()  $\{ \dots$  this.x  $\dots$  this.y  $\dots \}$ 

Peter Thiemann (Univ. Freiburg) [Programmieren in Java](#page-0-0) JAVA 38 / 47

#### $Anwendungsbeispiele für distTo0()$

```
_1 class Shape Examples {
2 IShape dot = new Dot (new CartPt (4,3));
|3| IShape squ = new Square (new CartPt (4,3), 3);
4 IShape cir = new Circle (new CartPt (12,5), 2);
5 // tests
_{13} boolean testDot2 = check dot.distTo0() expect 5.0 within 0.01;
14 boolean testSqu2 = check squ.distTo0() expect 5.0 within 0.01;
15 boolean testCir2 = check cir.distTo0() expect 11.0 within 0.01;
23 // constructor
_{24} ShapeExamples () {}
25 }
```
#### Analyse von distTo0()

- ▶ Der Abstand eines Dot zum Ursprung ist der Abstand seines 1oc Feldes zum Ursprung.
- ► Der Abstand eines Square zum Ursprung ist der Abstand seines Referenzpunktes zum Ursprung.
- <span id="page-40-0"></span>▶ Der Abstand eines Circle zum Ursprung ist der Abstand seines Mittelpunktes abzüglich des Radius. (Falls der Kreis nicht den Ursprung enthält.)

#### Analyse von distTo0()

- ▶ Der Abstand eines Dot zum Ursprung ist der Abstand seines 1oc Feldes zum Ursprung.
- ► Der Abstand eines Square zum Ursprung ist der Abstand seines Referenzpunktes zum Ursprung.
- ▶ Der Abstand eines Circle zum Ursprung ist der Abstand seines Mittelpunktes abzüglich des Radius. (Falls der Kreis nicht den Ursprung enthält.)
- ⇒ Die Hilfsmethode auf CartPt muss selbst den Abstand zum Ursprung berechnen:
- ⇒ Hilfsmethode in CartPt

```
double distTo0() {
  return Math.sqrt(this.x * this.x + this.y * this.y);
}
```
# Implementierungen von distTo0()

 $\Rightarrow$  distTo0() in Dot:

```
double double() {
  return this.loc.distTo0();
}
```
 $\Rightarrow$  distToO() in Square:

double distTo0() { return this.loc.distTo0; }

 $\Rightarrow$  distTo0() in Circle:

double distTo0() { return this.loc.distTo0()  $-$  this.radius; }

 $\triangleright$  eine Hilfsmethode in CartPt ist nicht erforderlich

Peter Thiemann (Univ. Freiburg) **[Programmieren in Java](#page-0-0)** JAVA 41 / 47

<span id="page-42-0"></span>

#### Methode bb() in den implementierenden Klassen

 $\Rightarrow$  in Dot:

Square  $bb()$   $\{ \dots$  this.loc  $\dots \}$ 

 $\Rightarrow$  in Square:

Square bb()  $\{ \dots \text{ this} \text{ loc } \dots \text{ this} \text{ size } \dots \}$ 

⇒ in Circle:

Square bb()  $\{ \dots \text{ this} \text{ loc } \dots \text{ this} \text{ radius } \dots \}$ 

⇒ Hilfsmethode in CartPt

<span id="page-43-0"></span>ttt mmm()  $\{ \dots$  this.x  $\dots$  this.y  $\dots \}$ 

Peter Thiemann (Univ. Freiburg) [Programmieren in Java](#page-0-0) JAVA 42 / 47

## Anwendungsbeispiele für bb()

```
class ShapeExamples {
2 IShape dot = new Dot (new CartPt (4,3));
|3| IShape squ = new Square (new CartPt (4,3), 3);
4 IShape cir = new Circle (new CartPt (12,5), 2);
5 // tests
18 boolean testDot3 = check dot.bb() expect new Square (new CartPt (4,3), 1);
_{19} boolean testSqu3 = check squ.bb() expect squ;
20 boolean testCir3 = check cir.bb() expect new Square (new CartPt (10,3), 4);
23 // constructor
_{24} ShapeExamples () {}
25 }
```
#### Einzige Schwierigkeit

Implementierung fur Circle, wo ein Quadrat konstruiert werden muss, dass ¨ um eine Radiusbreite vom Mittelpunkt des Kreises entfernt ist.

<span id="page-44-0"></span>Peter Thiemann (Univ. Freiburg) [Programmieren in Java](#page-0-0) Java JAVA 43 / 47

## Implementierungen von bb()

 $\Rightarrow$  bb() in Dot:

```
Square bb() {
  return new Square(this.loc, 1);
}
```
 $\Rightarrow$  bb() in Square:

```
Square bb() {
  return this;
}
```
 $\Rightarrow$  bb() in Circle:

```
Square bb() {
  return new Square(this.loc.translate(−this.radius), 2∗this.radius);
}
```
 $\triangleright$  Wunschliste: Hilfsmethode translate (offset: int) in CartPt, die einen um offset verschobenen Punkt erzeugt.

Peter Thiemann (Univ. Freiburg) [Programmieren in Java](#page-0-0) JAVA 44 / 47

<span id="page-45-0"></span>

# Hilfsmethode translate in CartPt

 $\triangleright$  Wunschliste: Hilfsmethode translate (offset: int) in CartPt, die einen um offset verschobenen Punkt erzeugt.

```
⇒
   // Cartesische Koordinaten auf dem Bildschirm
    class CartPt {
      int x;
      int y;
      CartPt(int x, int y) {
        this.x = x;
        this.y = y;
      }
      CartPt translate(int offset) {
        return new CartPt (this.x + offset, this.y + offset);
      }
    }
```
#### Alternative Implementierung für Dot

Die Methode bb() ist für einen Punkt interpretationsbedürftig:

- ► Ein Quadrat mit Seitenlänge 1 ist zu groß.
- ► Ein Quadrat mit Seitenlänge 0 ist kein Quadrat.

Je nach Anwendung kann es besser sein, einen Fehler zu signalisieren. Dafür besitzt Java Exceptions (Ausnahmen), die in der IDE über die Methode Util.error(String message) ausgelöst werden können.

<span id="page-47-0"></span>Square bb() { return Util.error ("bounding box for a dot"); }

#### Entwurf von Methoden auf Vereinigungen von Klassen

- 1. Erkläre den Zweck der Methode (Kommentar) und definiere die Methodensignatur. Füge die Methodensignatur jeder implementierenden Klasse hinzu.
- 2. Gib Beispiele für die Verwendung der Methode in jeder Variante.
- 3. Fülle den Rumpf der Methode gemäß dem (bekannten) Muster
	- **In this** und die Felder this.  $fel$  dname durfen vorkommen
	- ► alle Parameter dürfen vorkommen
	- alle Methodenaufrufe auf untergeordneten Objekten dürfen vorkommen
- 4. Schreibe den Rumpf der Methode in jeder Variante.
- <span id="page-48-0"></span>5. Definiere die Beispiele als Tests.